# <span id="page-0-0"></span>WAN接口协[议](#page-0-0)

## 协议"ppp"(PPP over Modem)

该软件包 ppp 必须安装使用PPP。

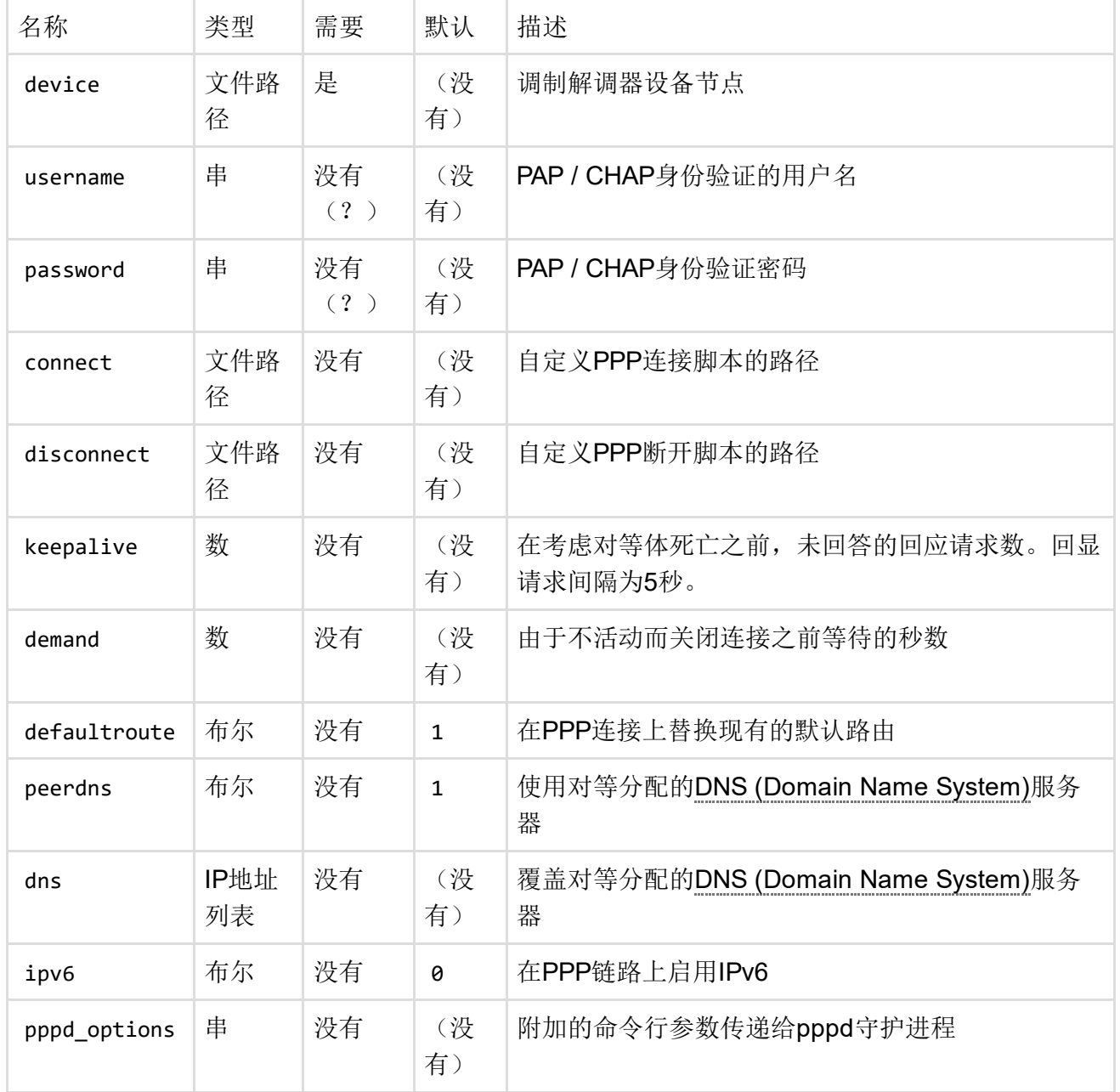

## 协议"pppoe"(PPP over Ethernet)

这些包 ppp , kmod‐pppoe 并且 ppp‐mod‐pppoe 必须安装才能使用PPPoE。

#### opkg更新

#### opkg安装ppp kmod‐pppoe ppp‐mod‐pppoe

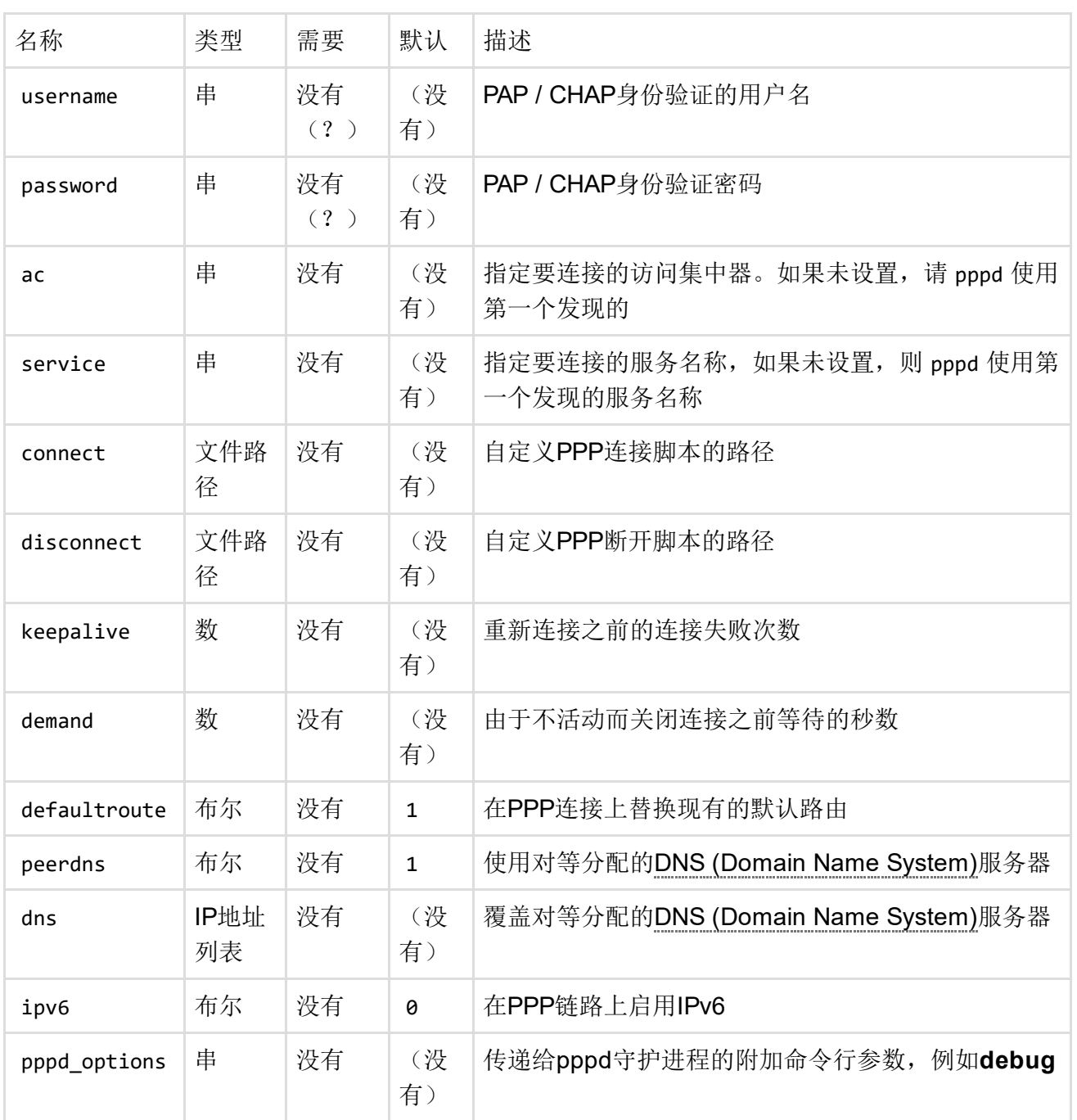

## 协议"pppoa"(PPP over ATM AAL5)

该软件包 ppp‐mod‐pppoa 必须安装使用的PPPoA。

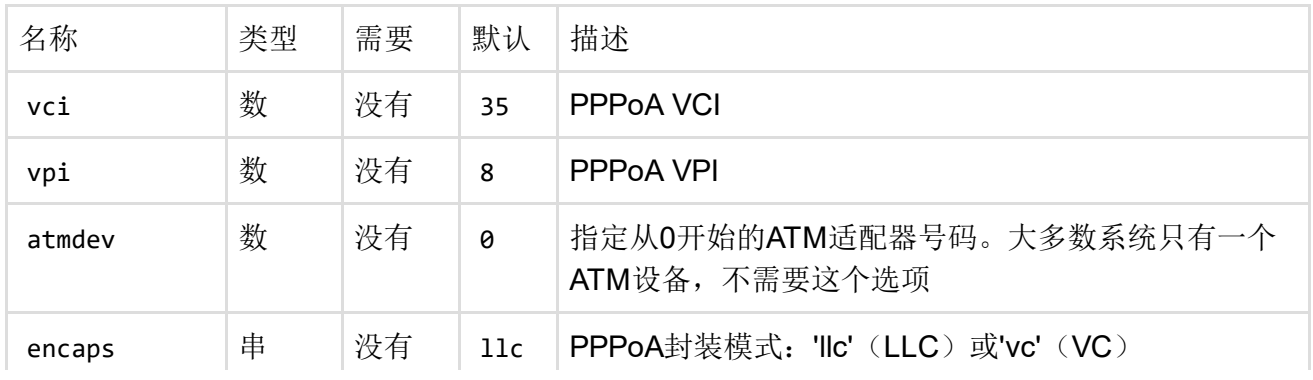

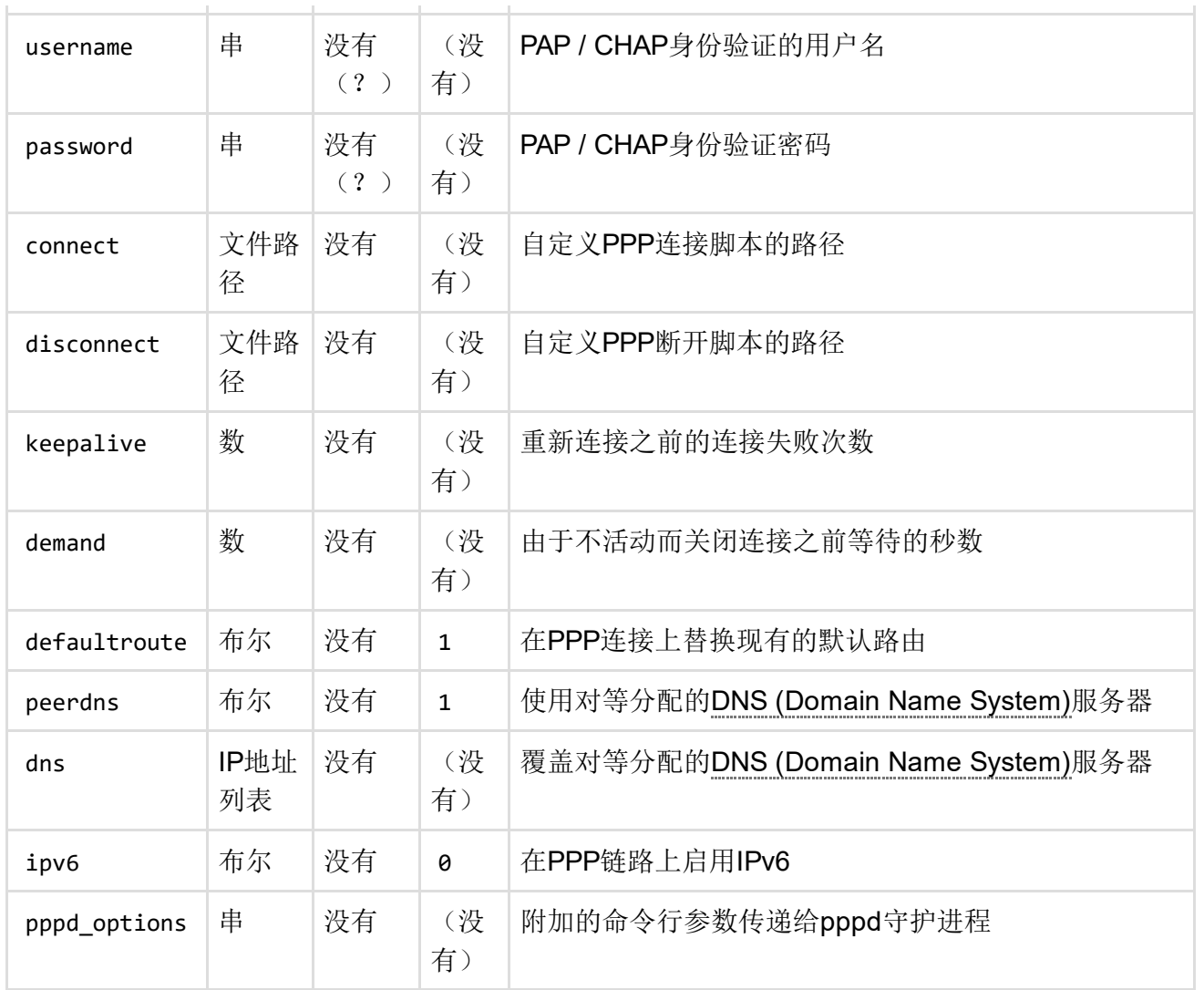

# 协议"3g"(PPP over EV-DO, CDMA, UMTS或GPRS)

该软件包 comgt 必须安装使用3G。

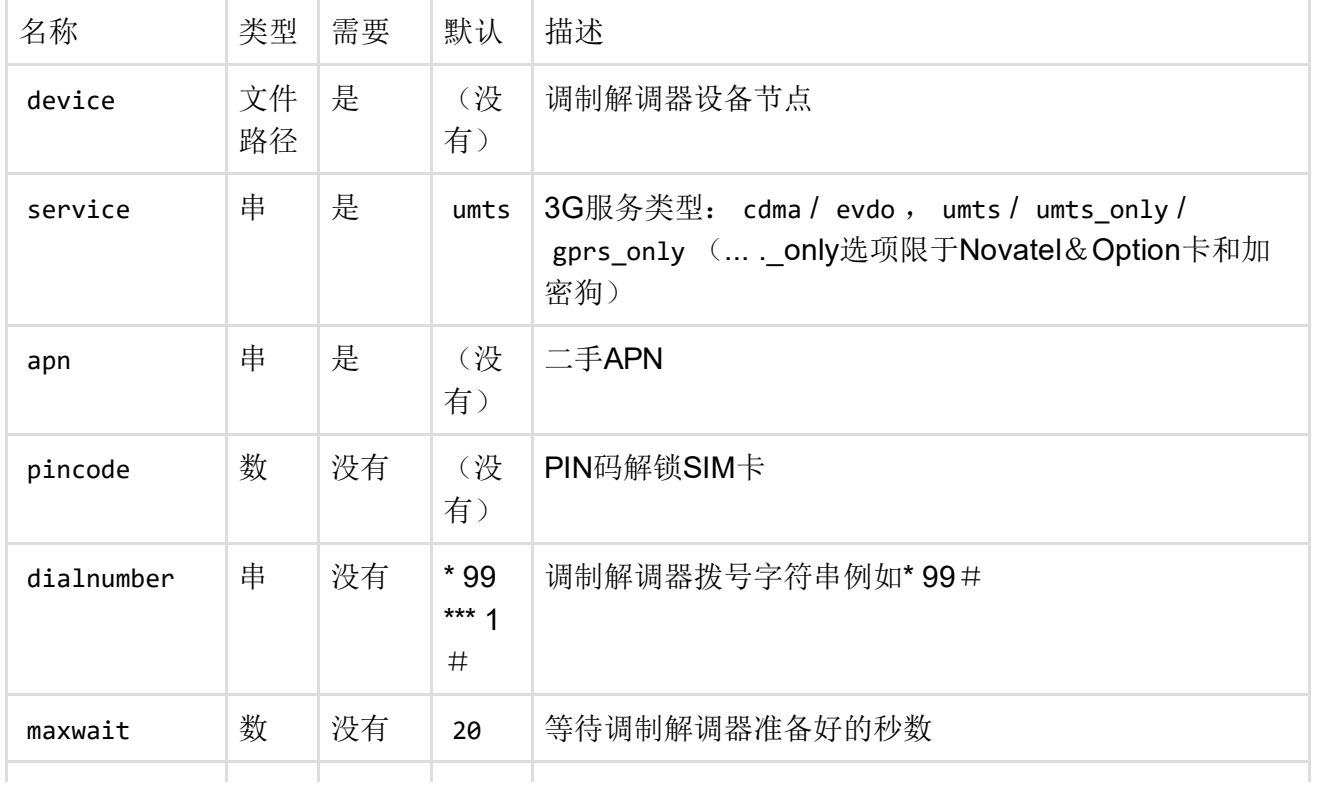

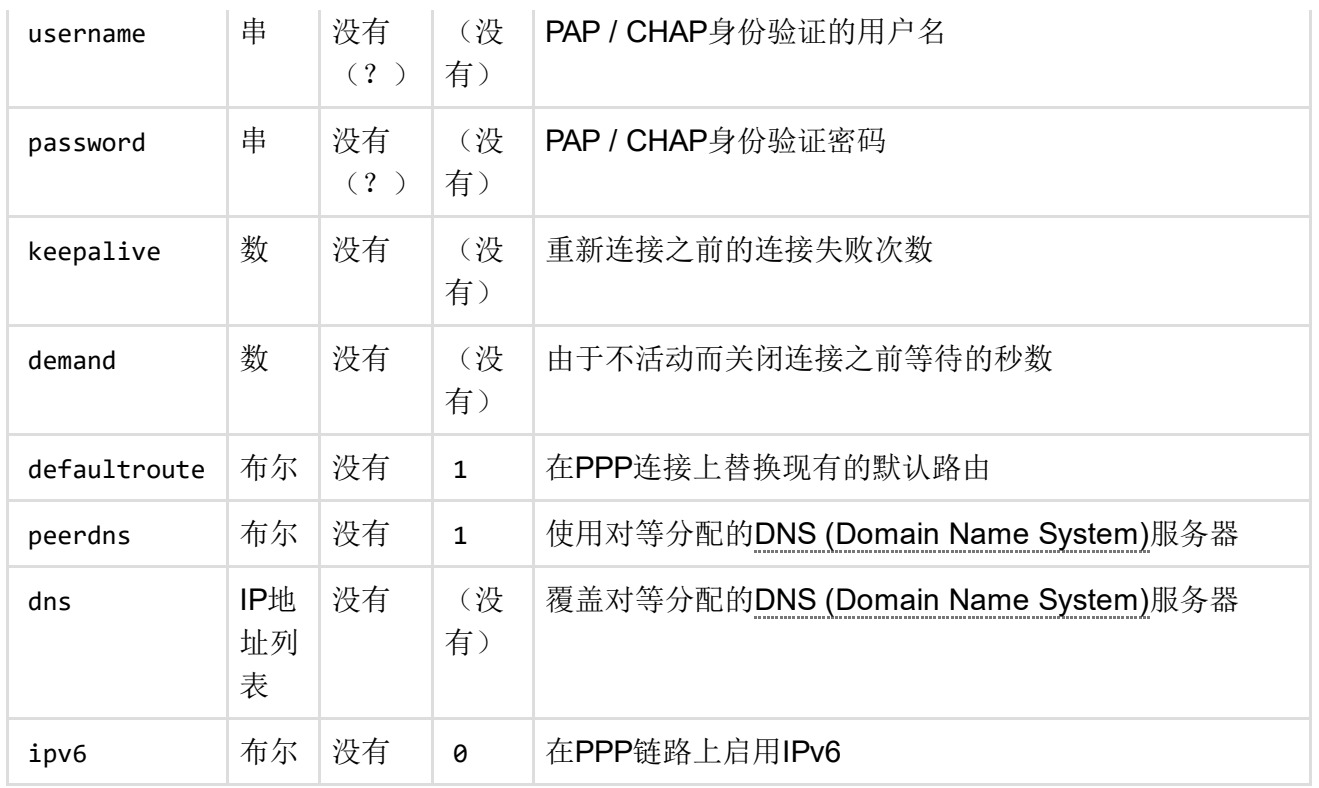

## 协议"qmi"(使用QMI协议的USB调制解调器)

该软件包 uqmi 必须安装使用QMI。

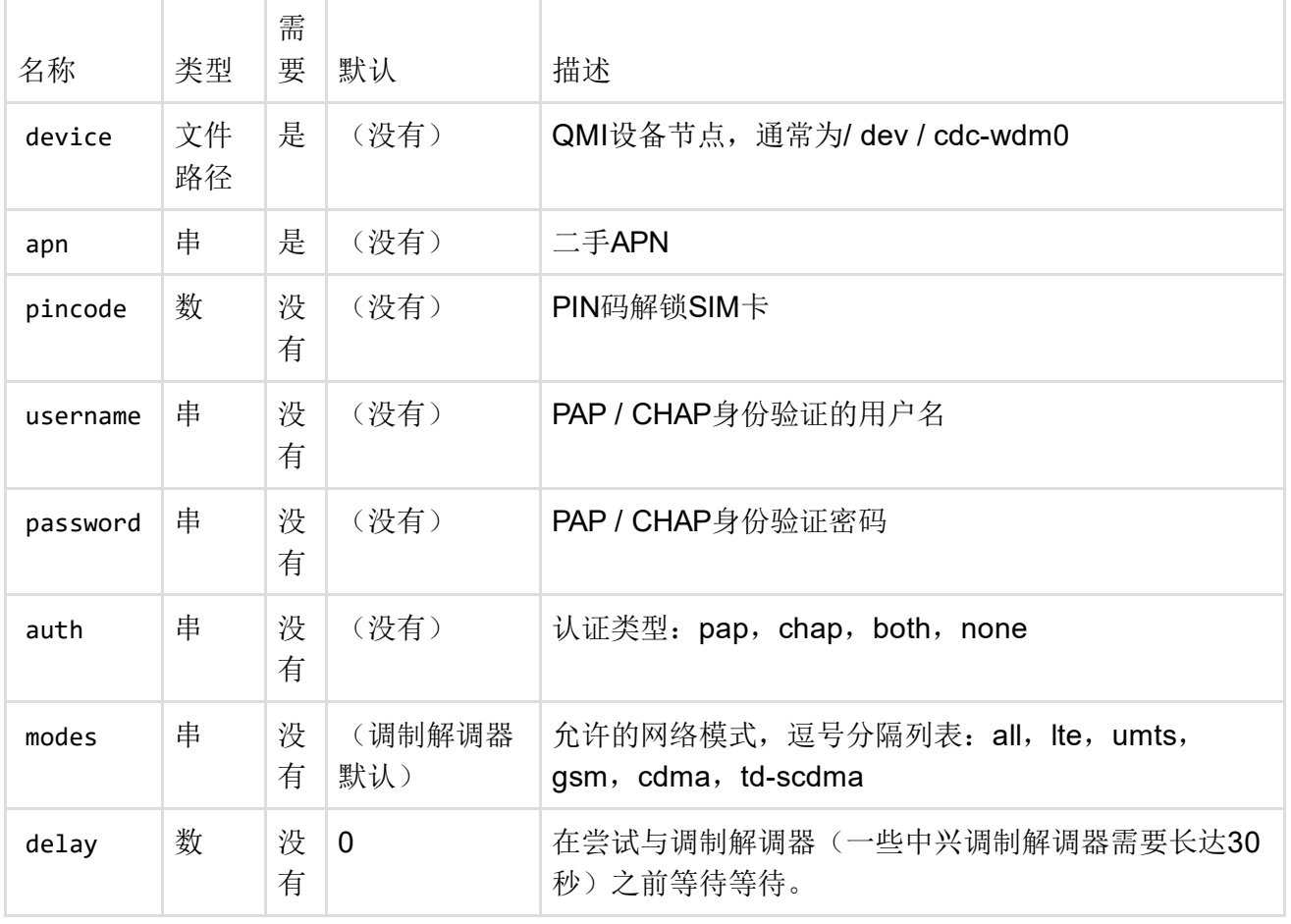

协议"ncm"(使用NCM协议的USB调制解调器)

comgt‐ncm 必须安装包+调制解调器专用驱动程序才能使用NCM。

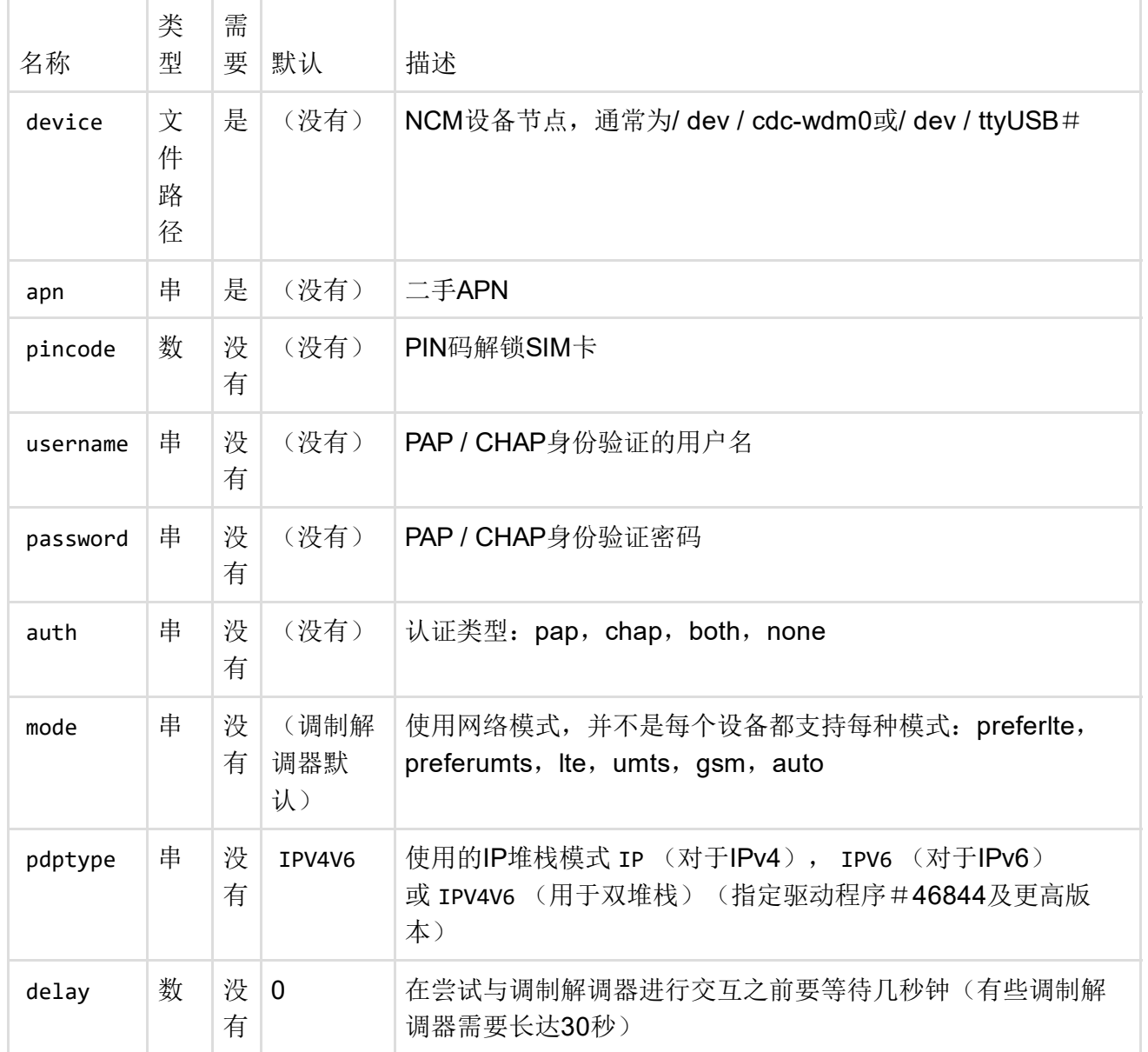

### 协议"wwan"(USB调制解调器自动检测上述协议)

该软件包 wwan 必须安装才能使用此功能。"wwan"协议检测USB Modem模型的正确协议(3G / QMI / NCM / MBIM),并将配置传递给协议。

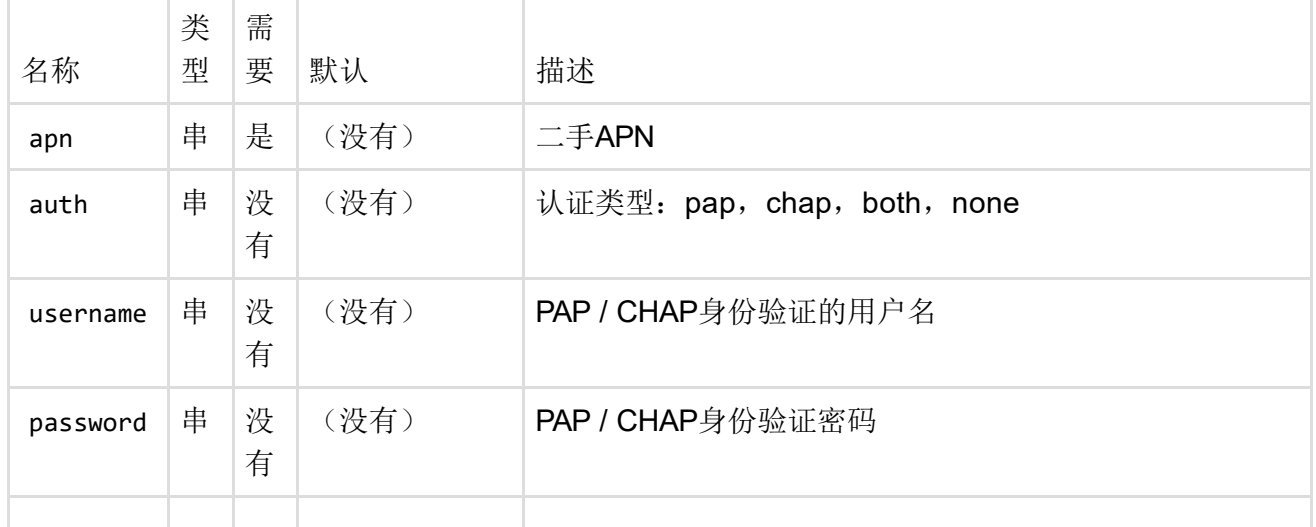

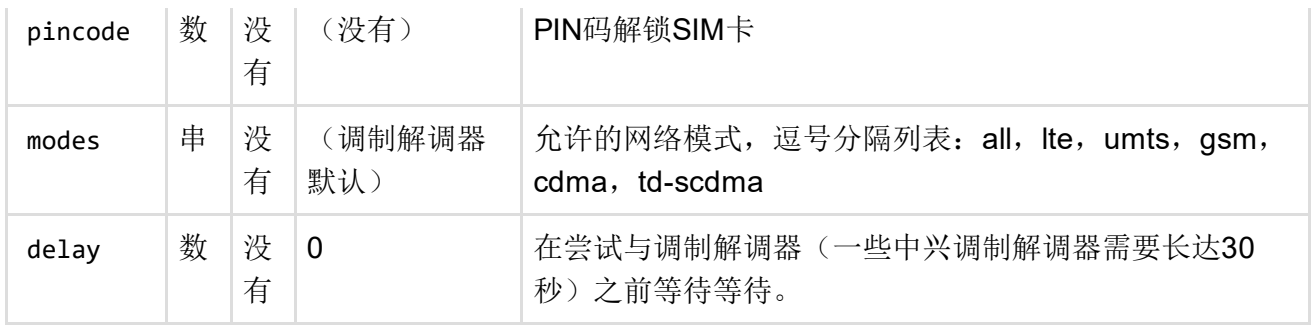

# 例子

以下是特殊的非标准接口配置的几个例子。

### PPTP-over-PPPoE互联网连接

config'interface''wan'

选项'proto''pppoe' 选项'ifname''eth1' 选项'用户名''用户' 选项'密码''通过' 选项'timeout''10'

config'interface''vpn' 选项'proto''pptp' 选项'ifname''vpn' 选项'username''vpnuser' 选项'password''vpnpass' 选项'server''vpn.example.org'

另外,"wan"防火墙区域必须包含以下两个接口 /etc/config/firewall :

```
配置'区域'
选项'name''wan'
 选项'network''wan vpn'#重要
 选项'input''REJECT'
 选项'forward''REJECT'
 选项'输出''ACCEPT'
选项'masq''1'
```
### PPPoA ADSL互联网连接

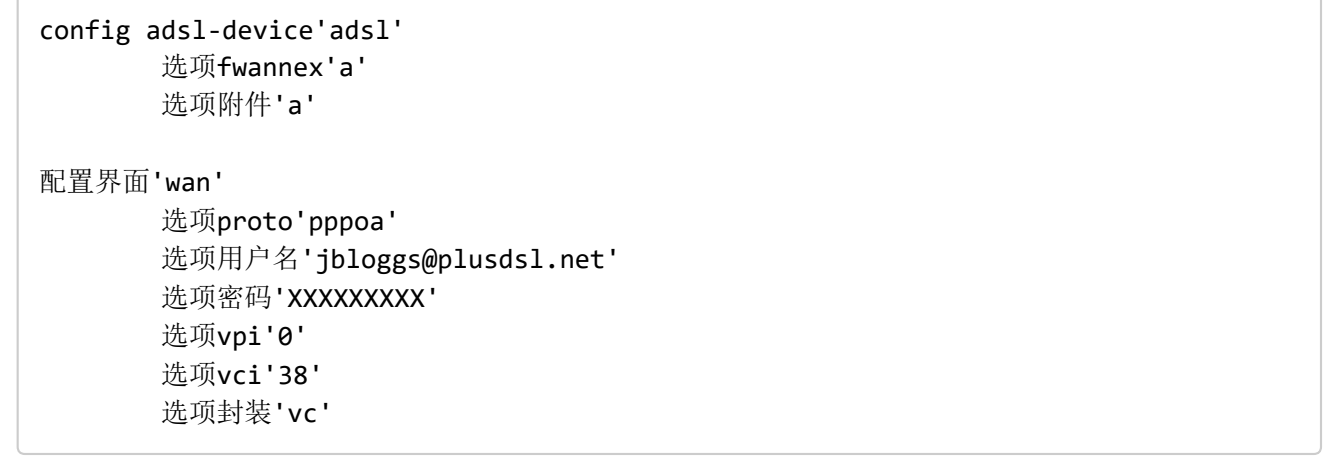

#### 最后修改:2016/11/13 18:19 通过bobafetthotmail

除非另有说明,本维基的内容将根据以下许可证获得许可: CC Attribution-Share Alike 4.0 International (http://creativecommons.org/licenses/by-sa/4.0/)

 $\overline{\omega}$